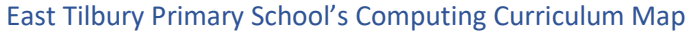

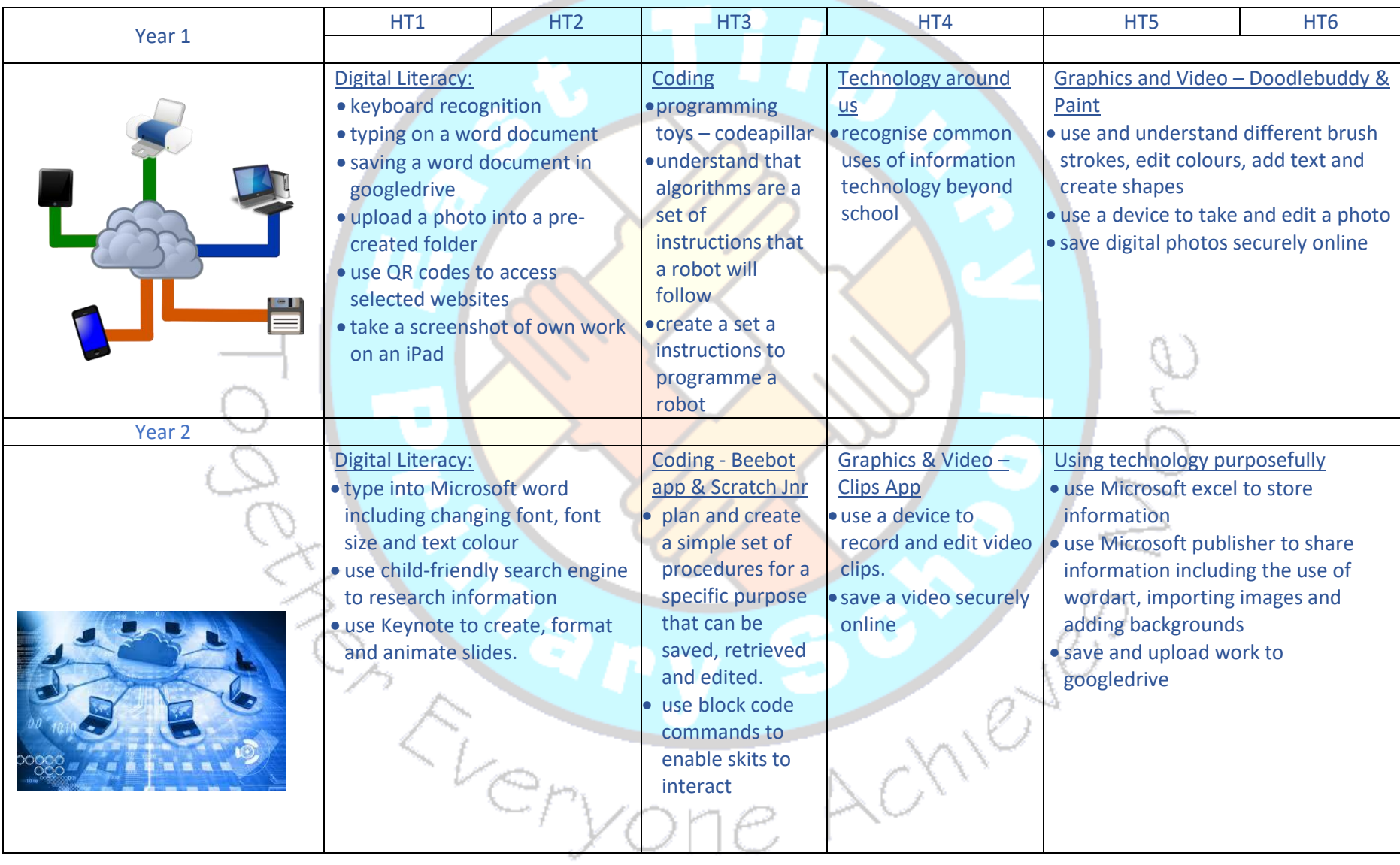

and the control of the control of the con-

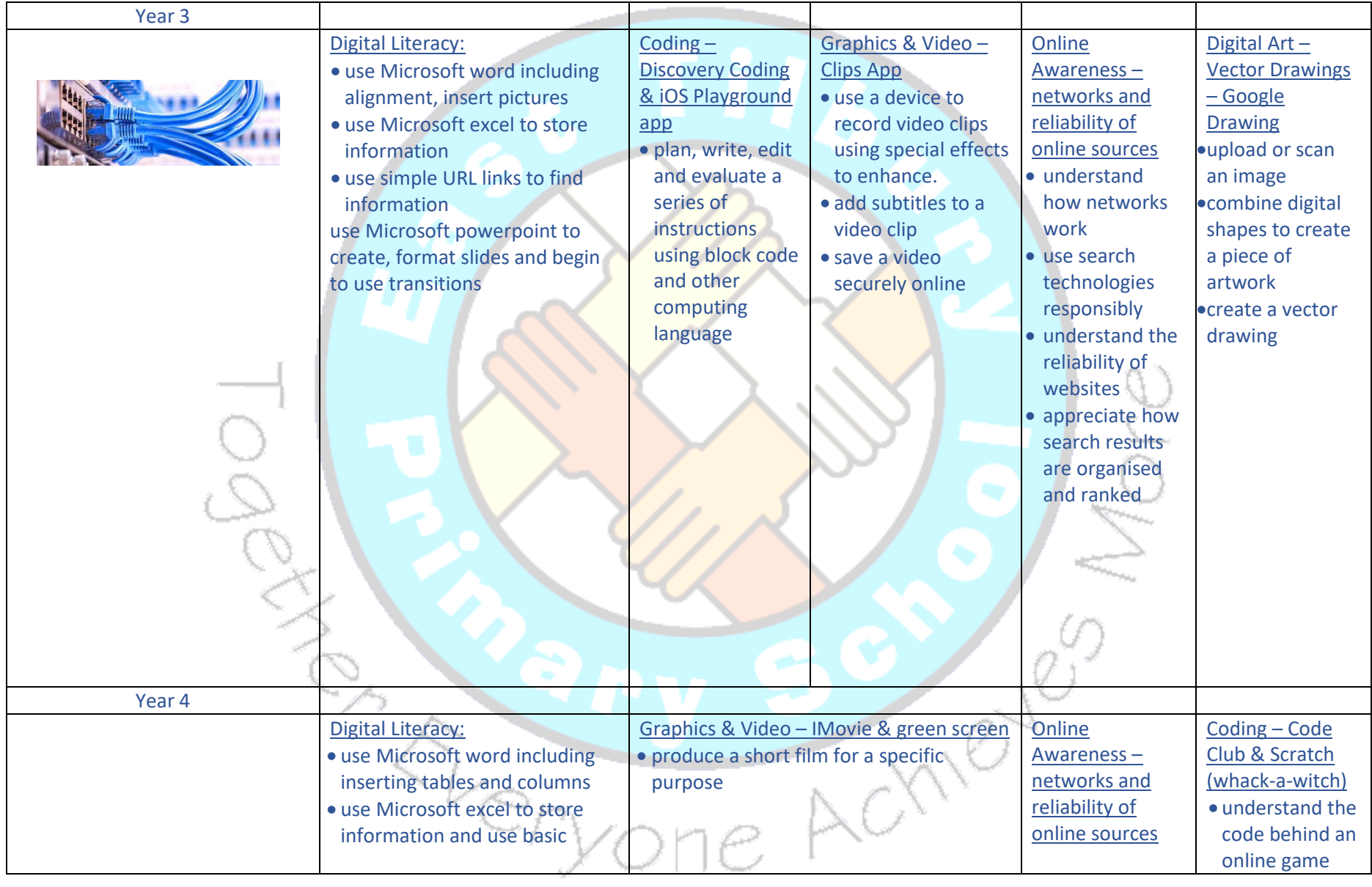

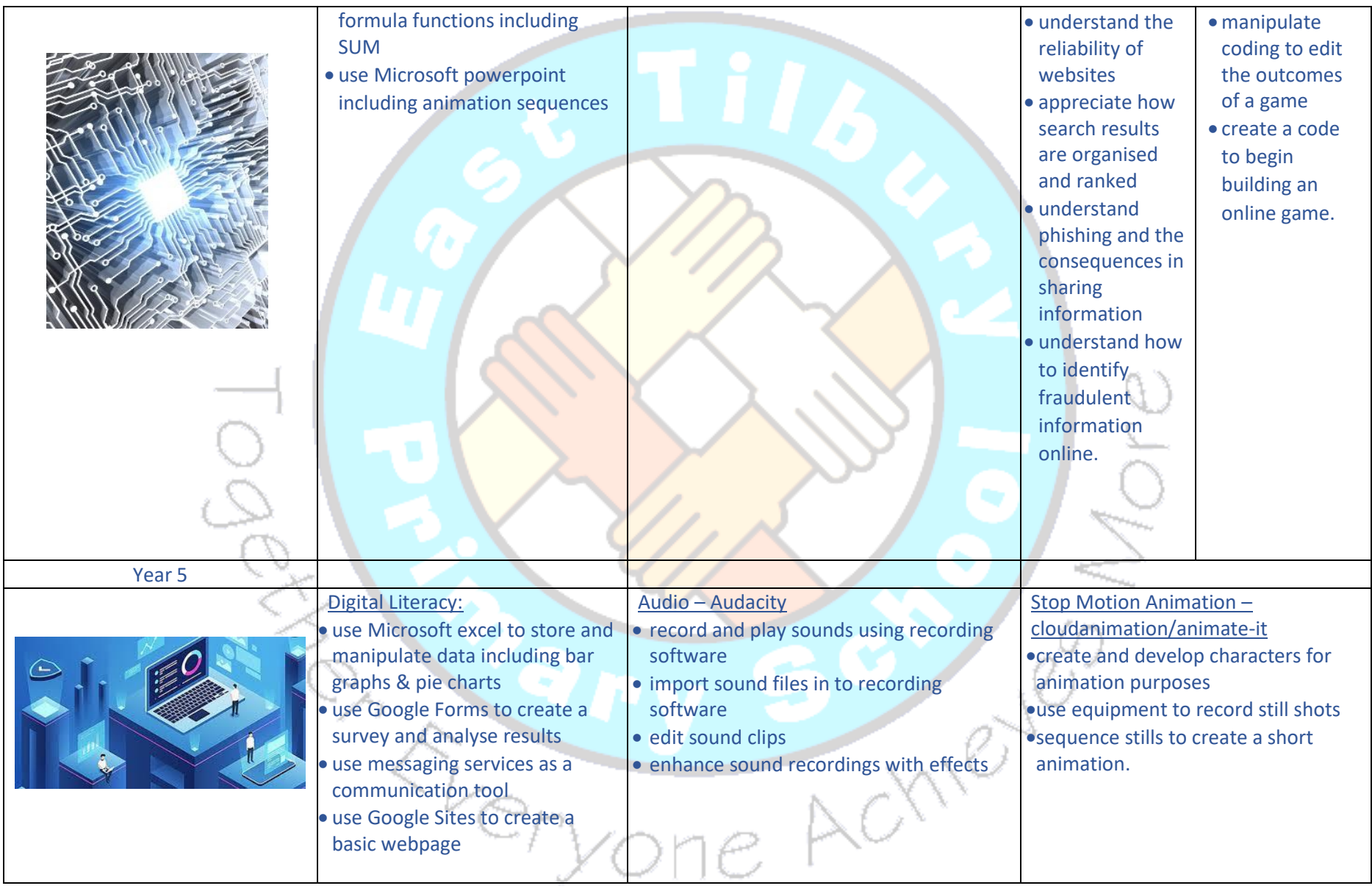

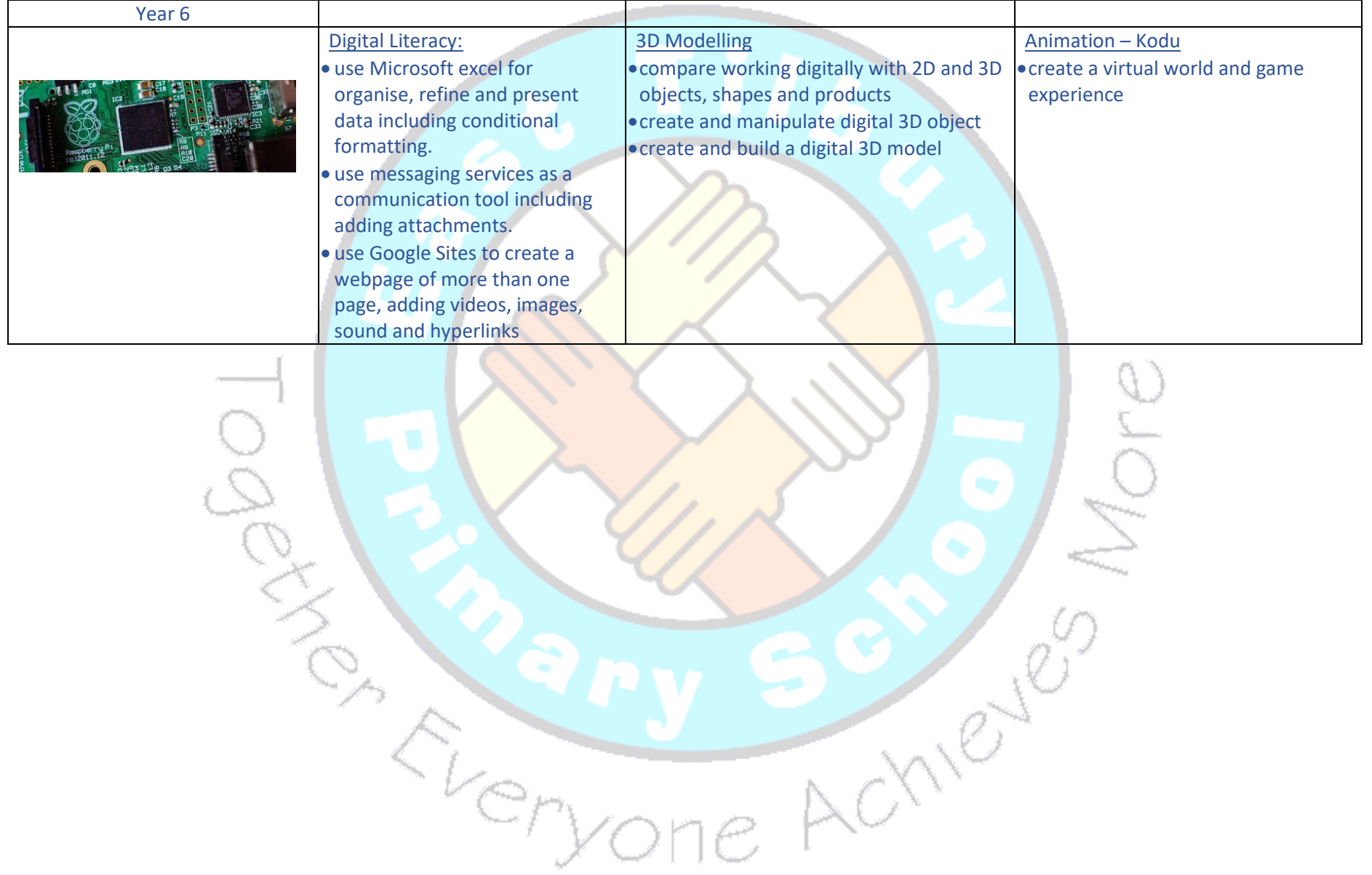